## <<中文版Windows XP实例与操作>>

, tushu007.com

<< Windows XP >>

- 13 ISBN 9787802434875
- 10 ISBN 7802434874

出版时间:2010-6

页数:255

PDF

更多资源请访问:http://www.tushu007.com

 $,$  tushu007.com

## << Windows XP >>

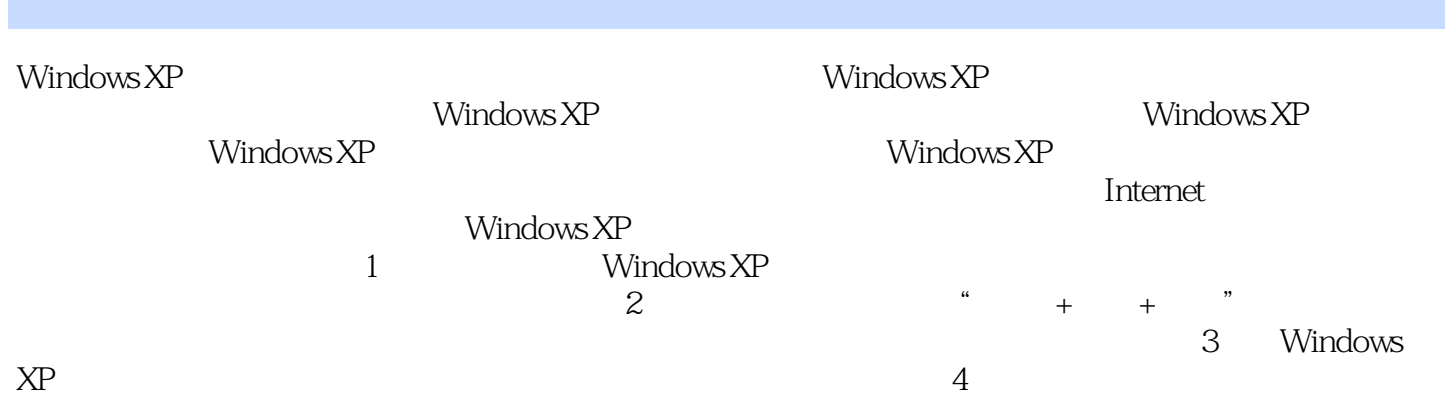

*Page 2*

 $,$  tushu007.com

## <<中文版Windows XP实例与操作>>

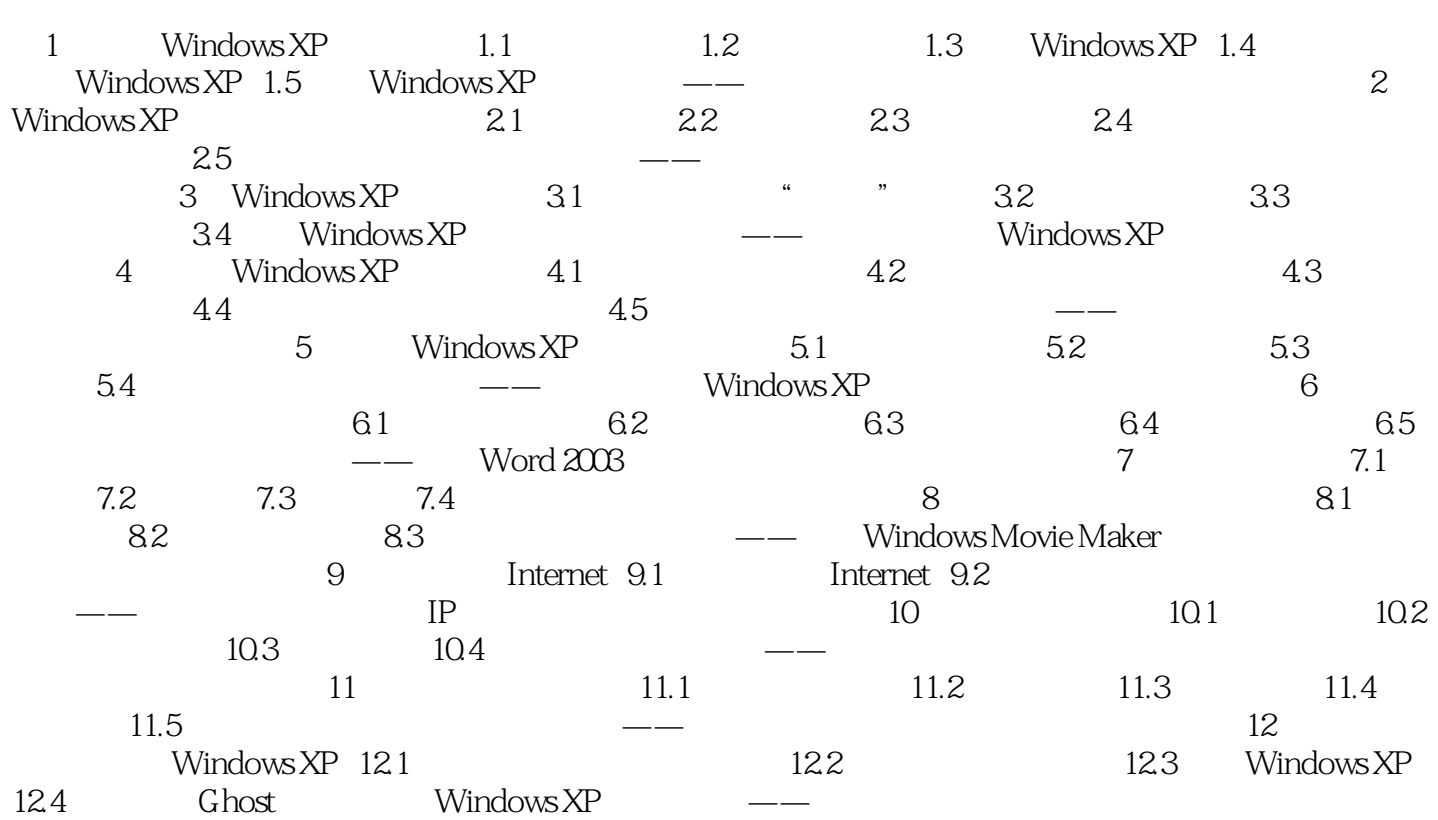

<<中文版Windows XP实例与操作>>

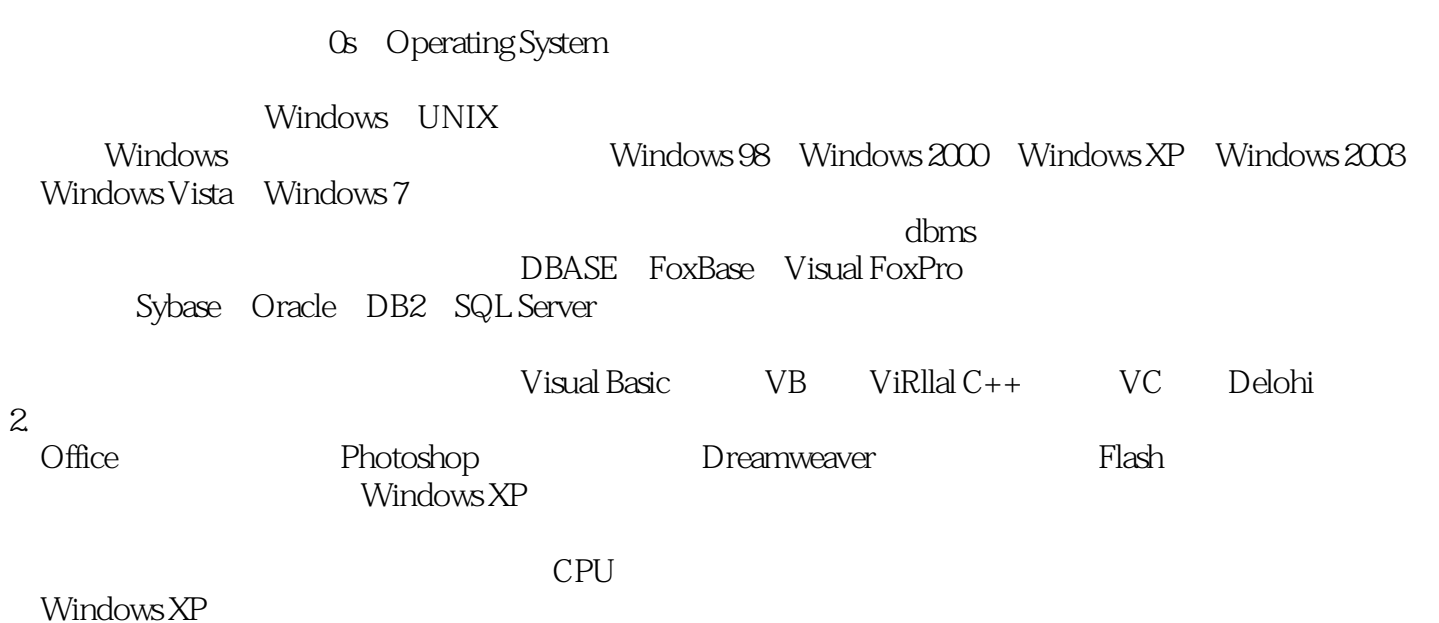

 $,$  tushu007.com

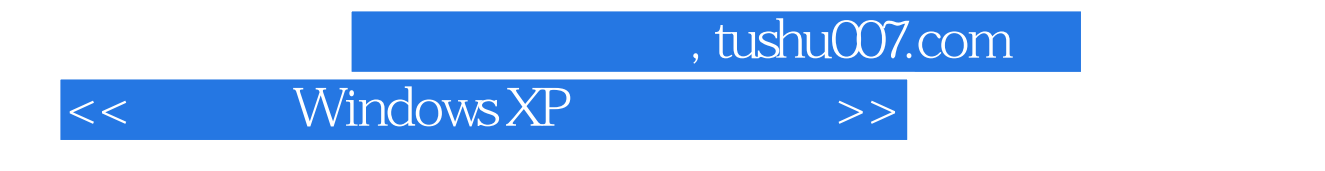

Windows XP

 $+\leq$ 

为Flash动画制作高手,附赠精美的教学课件与精彩的视频演示光盘,让教学轻松自如。

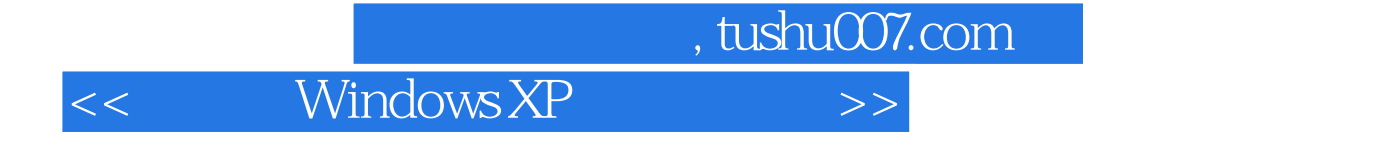

本站所提供下载的PDF图书仅提供预览和简介,请支持正版图书。

更多资源请访问:http://www.tushu007.com